<span id="page-0-1"></span><span id="page-0-0"></span>MAC0323 Algoritmos e Estruturas de Dados II

Edição 2020 – 2

K ロ ▶ K 個 ▶ K 할 ▶ K 할 ▶ 이 할 → 9 Q Q →

<span id="page-1-0"></span>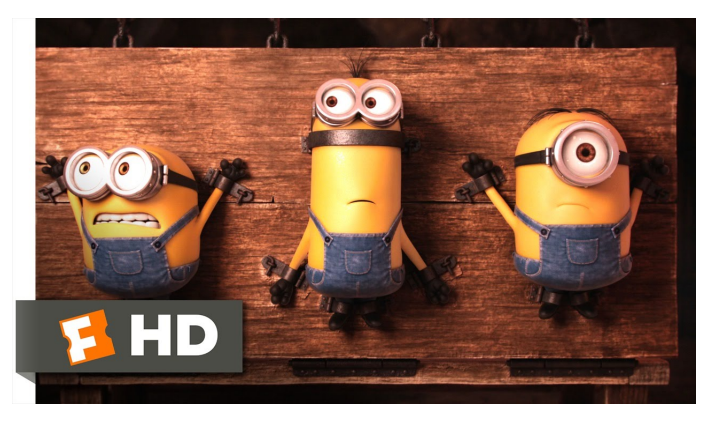

Fonte: [ash.atozviews.com](https://ash.atozviews.com)

# Compacto dos melhores momentos AULA 13

**KORKARYKERKER POLO** 

# <span id="page-2-0"></span>BSTs rubro-negras: delete()

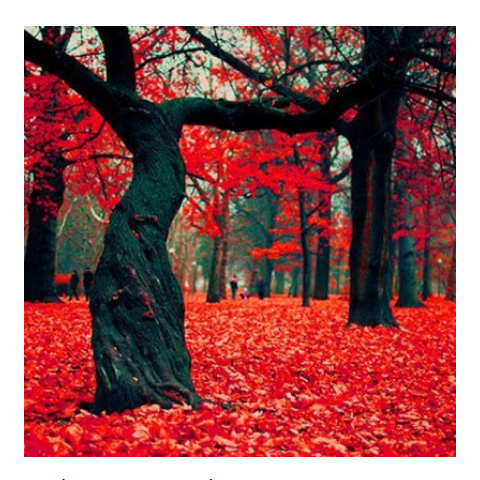

Fonte: [.../only-one/red-leaves-black-tree/](https://patcegan.wordpress.com/2012/12/18/only-one/red-leaves-black-tree/) Referências: [BSTs rubro-negras \(PF\);](https://www.ime.usp.br/~pf/estruturas-de-dados/aulas/st-redblack.html) [Balanced](http://algs4.cs.princeton.edu/33balanced) [Search Trees \(S&W\);](http://algs4.cs.princeton.edu/33balanced) [slides \(S&W\)](http://www.cs.princeton.edu/courses/archive/spring17/cos226/lectures/33BalancedSearchTrees.pdf)

#### <span id="page-3-0"></span>Remoção em árvore 2-3

No caminho até a chave a ser removida, o algoritmo mantém a relação invariante com respeito à árvore 2-3:

> o nó sendo examinado é um 3-nó ou um 4-nó (temporário).

> > **KORKARYKERKER POLO**

#### deleteMin: Três casos

Caso 1: Nó esquerdo ou seu filho esquerdo é vermelho (ou seja, faz parte de um 3-nó ou 4-nó) Prossigo com a remoção no nó da esquerda.

4 0 > 4 4 + 4 = + 4 = + = + + 0 4 0 +

#### deleteMin: Três casos

<span id="page-5-0"></span>Caso 1: Nó esquerdo ou seu filho esquerdo é vermelho (ou seja, faz parte de um 3-nó ou 4-nó) Prossigo com a remoção no nó da esquerda.

Caso 2: Nó esquerdo e seu filho esquerdo são **negros** (ou seja, filho esquerdo é um 2-nó) Caso 2.1: Se filho direito é um 3-nó, ajusto para transformar filho esquerdo em 3-nó.

**KORKAR KERKER ORA** 

#### deleteMin: Três casos

<span id="page-6-0"></span>Caso 1: Nó esquerdo ou seu filho esquerdo é vermelho (ou seja, faz parte de um 3-nó ou 4-nó) Prossigo com a remoção no nó da esquerda.

Caso 2: Nó esquerdo e seu filho esquerdo são **negros** (ou seja, filho esquerdo é um 2-nó) Caso 2.1: Se filho direito é um 3-nó, ajusto para transformar filho esquerdo em 3-nó.

Caso 2.2: Se filho direito também é um 2-nó, formo 4-nó com filhos e o nó corrente.

Depois dos ajustes, prossigo com a remoção no nó da [es](#page-5-0)[qu](#page-7-0)[e](#page-5-0)[r](#page-6-0)[d](#page-7-0)[a.](#page-0-0)

## Caso 2

<span id="page-7-0"></span>Nó esquerdo e seu filho esquerdo são **negros** Caso 2.1: Se filho direito é um 3-nó, ajusto para transformar filho esquerdo em 3-nó. Caso 2.2: Se filho direito também é um 2-nó, formo 4-nó com filhos e o nó corrente.

static Node moveRedLeft(Node h) {

```
flipColors(h);
```

```
if (isRed(h->right->left)) {
   h->right = rotateRight(h->right);
   h = \text{rotateLeft}(h);
   flipColors(h);
}
return h;
```
**KORKARYKERKER POLO** 

```
}
```
#### deleteMin()

Se ambos os filhos da raiz são **negros** faz a raiz rubra.

#### void deleteMin() {

}

- if  $(r == NULL)$  return;
- if (!isRed(r->left) && !isRed(r->right))

**KORKA SERKER YOUR** 

✄ filho esquerdo da raiz é 2-nó

 $r$ ->color = RED;

- $r =$  deleteMinTree(r);
- if  $(lisEmpty()$   $r->color = BLACK;$

#### deleteMin()

static Node deleteMinTree(Node h) { if  $(h-)left == NULL$ return NULL; if (!isRed(h->left) && !isRed(h->left->left)) ✄ filho esquerdo é 2-nó  $h = moveRedLeft(h)$ ; h->left = deleteMinTree(h->left); return balance(h); }

**KOD KAR KED KED E YOUN** 

#### deleteMin()

Volta o invariante rubro-**negro**.

}

static Node balance(Node h) { if (isRed(h->right))  $h = \text{rotateLeft}(h)$ : if (isRed(h->left) && isRed(h->left->left))  $h = \text{rotateRight}(h)$ ; if (isRed(h->left) && isRed(h->right)) flipColors(h);  $h\rightarrow n = size(h\rightarrow left) + size(h\rightarrow right) + 1;$ return h;

**KORKAR KERKER ST VOOR** 

# AULA 14

KOKK@KKEKKEK E 1990

## delete()

**KORK EXTERNE PROVIDE** 

Remoção de uma chave arbitrária.

```
void delete(Key key) {
   if (lisked(r-\lambda left))r->color = RED;
  r = delete(r, key);
  if (lisEmpty()r->color = BLACK;
}
```
# delete()

```
static Node delete(Node h, Key key) {
   if (\text{compare}(key, h->key) < 0)if(!isRed(h->left) && !isRed(h->left->left))
          h = moveRedLeft(h):
       h->left = delete(h->left, key);
   }
   else \{\Rightarrow\} chave está à direita
       if (isRed(h->left))
          h = \text{rotateRight}(h);
       if (\text{compare}(key, h->key)) == 0&& h->right == NULL)
          return NULL;
```
**KORKARYKERKER POLO** 

# delete()

```
if(!isRed(h->right) && !isRed(h->right->left))
       h = moveRedRight(h);if (\text{compare}(key, h->key) == 0)Node x = min(h->right);
       h->key = x->key;
       h-\text{val} = x-\text{val};
       h->right = deleteMin(h->right);
   }
   else h-\gammaight = delete(h-\gammaight, key);
return balance(h);
```
**KORKARYKERKER POLO** 

}

}

#### moveRedRight

**KORKARYKERKER POLO** 

Um pouco mais simples que o moveRedLeft.

```
static Node moveRedRight(Node h) {
   flipColors(h);
   if (isRed(h->left->left)) {
       h = \text{rotateRight}(h);
       flipColors(h);
   }
   return h;
```
}

#### Observação

**KORKARYKERKER POLO** 

BSTs são estruturas ordenadas.

Como as chaves de uma BST são comparáveis, podemos perguntar pela chave mínima e pela chave máxima.

Já fizemos isso.

#### Observação

BSTs são estruturas ordenadas.

Como as chaves de uma BST são comparáveis, podemos perguntar pela chave mínima e pela chave máxima.

Já fizemos isso.

O **piso** (floor()) de uma chave key na BST é a maior chave da BST que é menor que ou igual a key.

**KORKARYKERKER POLO** 

#### Observação

BSTs são estruturas ordenadas.

Como as chaves de uma BST são comparáveis, podemos perguntar pela chave mínima e pela chave máxima.

Já fizemos isso.

O **piso** (floor()) de uma chave key na BST é a maior chave da BST que é menor que ou igual a key.

O **teto** (ceiling()) de uma chave key na BST é a menor chave da BST que é maior que ou igual a key.

Os métodos min(), max(), floor() e ceiling() são exatamente os mesmos das BSTs ordinárias!

floor()

**KORKARYKERKER POLO** 

Devolve NULL se key não tem piso nesta BST.

```
Key floor(Key key) {
  Node x = floorTree(r, key);if (x == NULL) return NULL;
  return x->key;
}
```
## floor()

Devolve o nó que contém o piso de key na subárvore com raiz x. Devolve NULL se esse piso não existe.

static Node floorTree(Node x, Key key) { if  $(x == NULL)$  return NULL; int cmp =  $compare(key, x->key);$ if  $(\text{cmp} == 0)$  return x; if  $(\text{cmp} < 0)$ return floorTree(x->left, key); Node  $t =$  floorTree(x->right, key); if  $(t$  != NULL) return  $t$ ; else return x; }

**KORKARYKERKER POLO** 

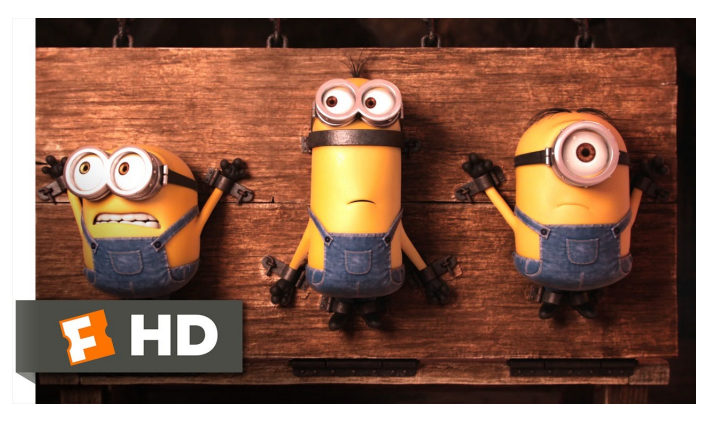

Fonte: [ash.atozviews.com](https://ash.atozviews.com)

# Compacto dos melhores momentos das últimas aulas

K □ K K 레 K K 레 K X X K K H X X K K H 제

# Árvores binárias de busca

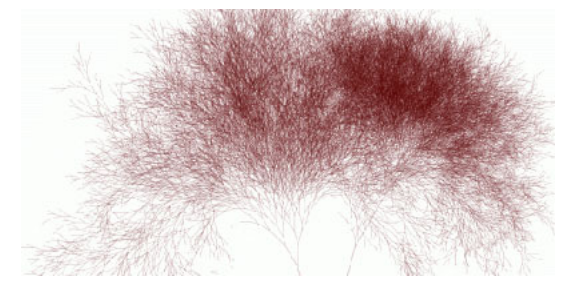

#### Fonte: [http://infosthetics.com/archives/](http://infosthetics.com/archives/2006/05/search_engine_behavior_tree_yahoo_msn_google.html)

イロト 不優 トイ君 トイ君 トー 君

 $299$ 

## Árvore binárias de busca

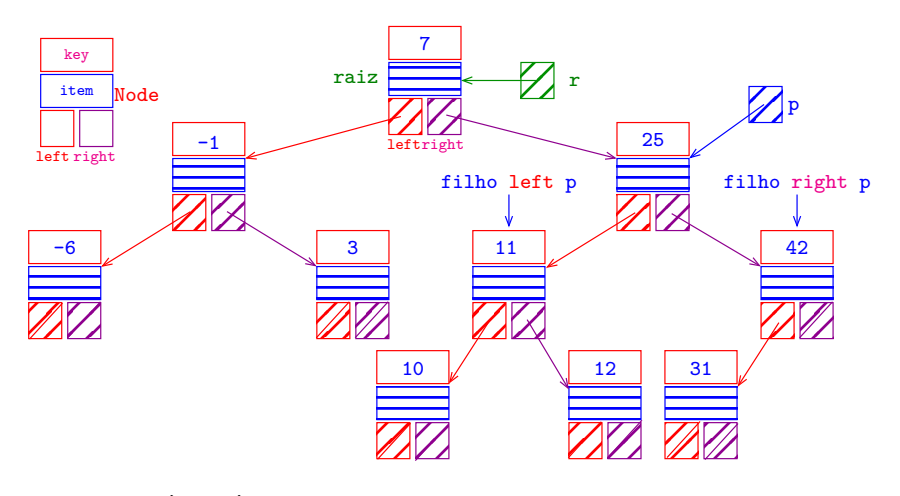

in-ordem (e-r-d): -6 -1 3 7 10 11 12 25 31 42

K ロ ▶ K @ ▶ K 할 ▶ K 할 ▶ | 할 | © 9 Q @

#### Consumo de tempo

O consumo de tempo das operações get(), put() e delete() é, no pior caso, proporcional à altura da árvore.

#### Consumo de tempo no pior caso

No pior caso a altura de uma BST é proporcional ao número n de nós BST.

#### **Conclusão:**

O consumo de tempo das operações get(), put() e delete() em uma BST é, no pior caso, proporcional ao número n de nós.

#### Consumo de tempo esperado

A altura esperada de BST aleatória é aproximadamente  $2 \lg n$ .

#### **Conclusão:**

O consumo de tempo esperado das operações get(), put() e delete() em uma BST aleatória é proporcional  $\lg n$ , onde n é o número de nós.

# Árvore 2-3 de busca

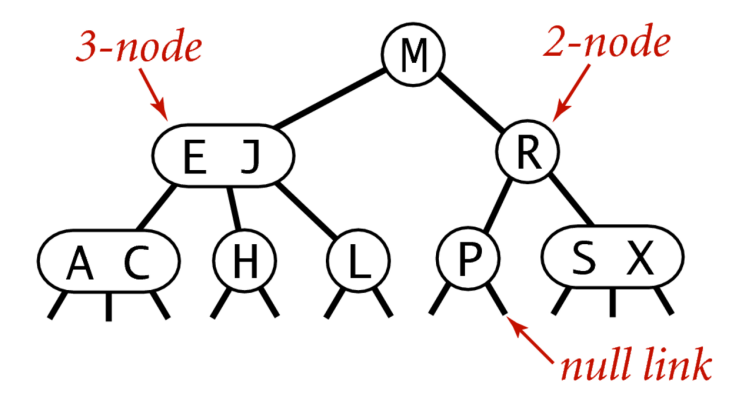

### Anatomy of a 2-3 search tree

Fonte: [algs4](https://algs4.cs.princeton.edu/32bst/)

 $\mathbf{E} = \mathbf{A} \oplus \mathbf{B} + \mathbf{A} \oplus \mathbf{B} + \mathbf{A} \oplus \mathbf{B} + \mathbf{A} \oplus \mathbf{A}$ 

 $2990$ 

#### Consumo de tempo

Numa árvore 2-3 com n nós, busca e inserção nunca visitam mais que  $\lg(n+1)$ . Cada visita faz no máximo 2 comparações de chaves.

#### BST rubro-negra

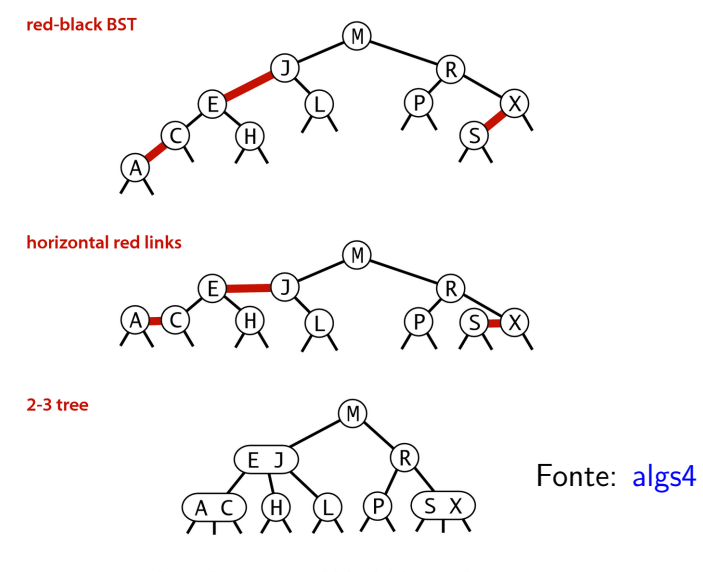

K ロ ▶ K 個 ▶ K 할 ▶ K 할 ▶ 이 할 → 9 Q Q →

1-1 correspondence between red-black BSTs and 2-3 trees

# Árvore 2-3 para rubro-negra

Se os links rubros forem desenhados horizontalmente e depois contraídos, teremos uma árvore 2-3:

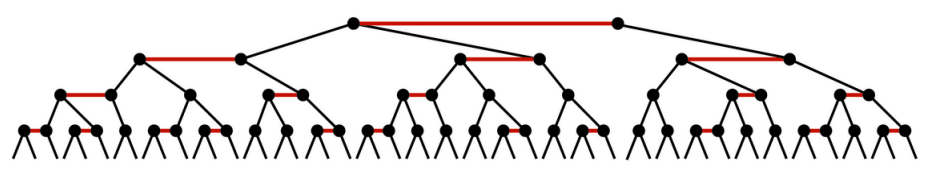

A red-black tree with horizontal red links is a 2-3 tree

Fonte: algs4

**KOD KAR KED KED E YOUN** 

#### Consumo de tempo

A altura esperada de uma BST rubro-negra é aproximadamente  $\leq 2 \lg n$ .

#### **Conclusão:**

O consumo de tempo das operações get(), put() e delete() em uma BST rubro-negra é  $O(\lg n)$ .

**KOD KAR KED KED E YOUN** 

# Self-adjusting BSTs

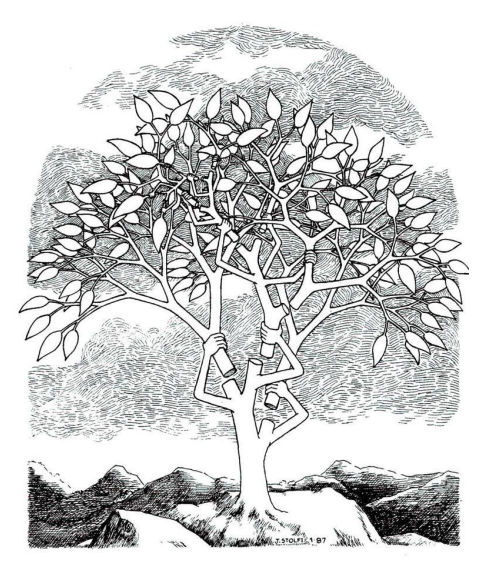

Fonte: [Jorge Stolfi](https://www.ic.unicamp.br/~stolfi/) (D) (B) (B) (B) (B)  $290$ 

## Self-adjusting BSTs

Uma BST com auto balanceamento/ajuste (self-balancing/self-adjusting) é uma ABB que **automaticamente** mantém a sua altura pequena diante de uma sequência de operações put (),  $get()$ ,  $\ldots$ 

KID K 4 D K 4 B X 4 B X 1 B YO A CH

Árvores rubro-negras são BSTs com auto balanceamento.

## Splay trees

Uma **splay tree** é uma BST com auto-balanceamento e com a propriedade adicional que os elementos acessados recentemente são rapidamente acessados.

KID K 4 D K 4 B X 4 B X 1 B YO A CH

Splay trees implementam em BSTs a política *move to front*.

# Splaying: zig

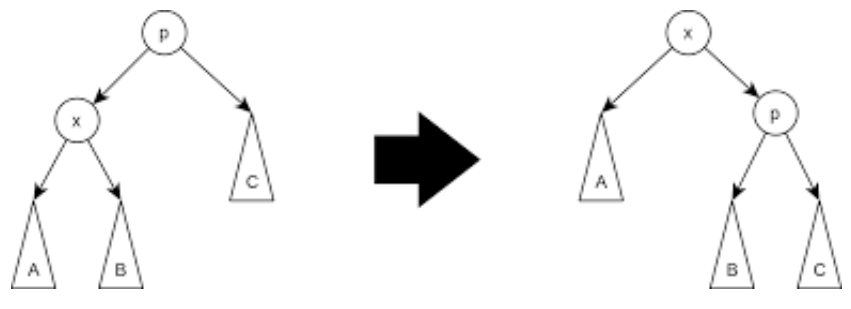

Fonte: [Wikipedia](https://en.wikipedia.org/wiki/Splay_tree)

K ロ ▶ K @ ▶ K 할 ▶ K 할 ▶ | 할 | © 9 Q @

# Splaying: zig-zag

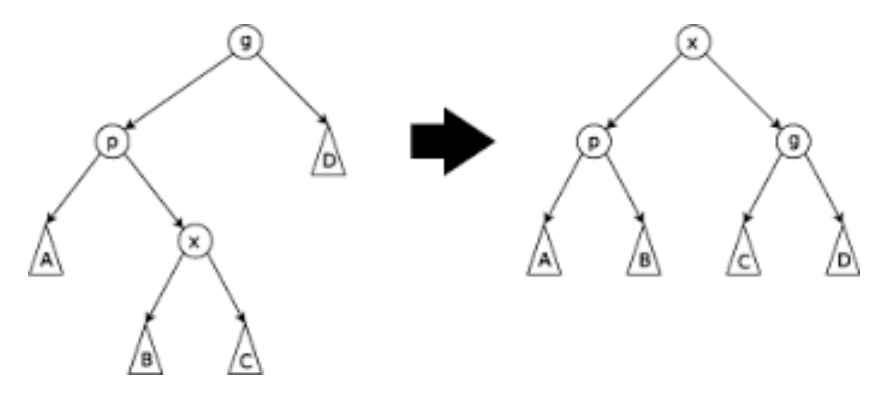

Fonte: [Wikipedia](https://en.wikipedia.org/wiki/Splay_tree)

K ロ ▶ K 個 ▶ K 결 ▶ K 결 ▶ │ 결 │ K 9 Q Q

#### Resumo

<span id="page-37-0"></span>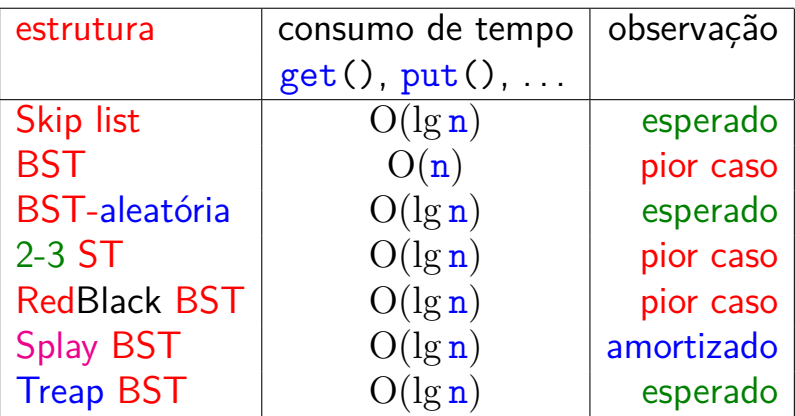

 $n = n$ úmero de nós na estrutura

K ロ K K 日 K K ミ K K E K Y B K Y Q Q C

### Mais experimentos ainda

<span id="page-38-0"></span>Consumo de tempo para se criar um ST em que as chaves são as palavras em les miserables.txt e os valores são o número de ocorrências.

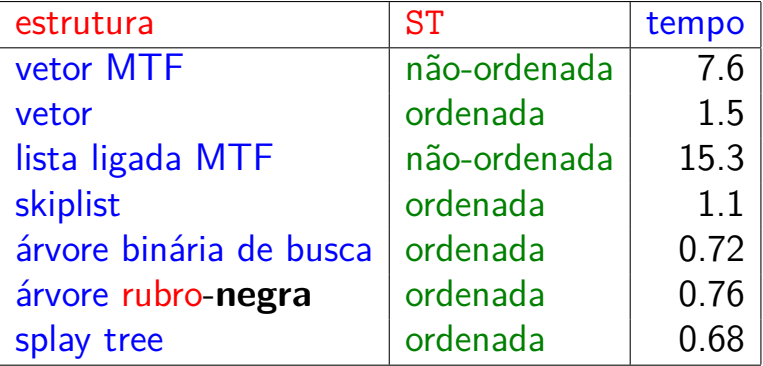

Tempos em segundos obtidos com [S](#page-37-0)[to](#page-0-1)[p](#page-37-0)[Wa](#page-0-1)[t](#page-0-0)[c](#page-51-0)[h](#page-0-0)[.](#page-0-0)

# Hashing

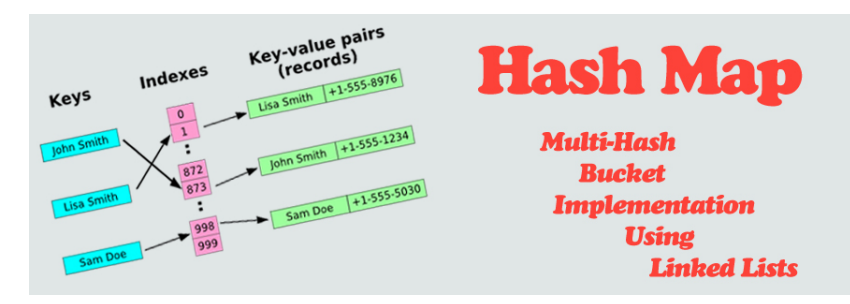

Fonte: [http://programmingnotes.freeweq.com](http://programmingnotes.freeweq.com/?p=3399)

Referências: [Hashing \(PF\);](https://www.ime.usp.br/~pf/estruturas-de-dados/aulas/st-hash.html) [Hash Tables \(S&W\);](http://algs4.cs.princeton.edu/34hash/) [slides \(S&W\);](http://www.cs.princeton.edu/courses/archive/spring18/cos226/lectures/34HashTables.pdf) [Hashing Functions \(S&W\);](https://youtu.be/EWX8bVSlgx0?list=PL5iJcUfx7xTekoa028b31EIB2gZAuCpsC) CLRS, cap 12; TAOP, vol 3, cap. 6.4;

**KORKA SERKER YOUR** 

Endereçamento direto (*directed-address*) é uma técnica que funciona bem quando o universo de chaves é razoavelmente pequeno.

Tabela indexada pelas chaves, uma posição para cada possível índice.

Cada posição armazena o valor correspondente a uma dada chave.

KID K 4 D K 4 B X 4 B X 1 B YO A CH

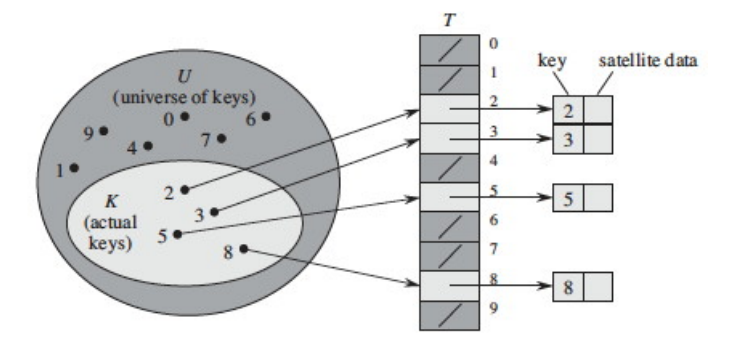

Fonte: CLRS

K ロ ▶ K @ ▶ K 할 ▶ K 할 ▶ | 할 | ⊙Q @

```
Implementação:
```

```
static Value *vals;
```

```
void DirectAddressInit(int m) {
  vals = mallocSafe(m * sizeof(Value));for (int i = 0; i < m; i++)vals[i] = NULL;}
```

```
Value get(Key key) {
  return vals[key];
}
void put(Key key, Value val) {
  vals[key] = val;}
void delete(Key key) {
  vals[key] = NULL;}
```
#### Consumo de tempo

Em uma tabela se símbolos com endereçamento direto o consumo de tempo de get(),  $put()$  e delete() é  $O(1)$ .

#### Maiores defeitos

Os maiores defeitos dessa implementação são:

- $\triangleright$  Em geral, as chaves não são inteiros não-negativos pequenos. . .
- ► desperdício de espaço: é possível que a maior parte da tabela fique vazia.

**KORKARYKERKER POLO** 

#### Tabelas de dispersão (hash tables)

Uma **tabela de dispensão** (= hash table) é uma maneira de organizar uma tabela de símbolos.

Inventadas para funcionar bem (em  $O(1)$ ) em média.

universo de chaves = conjunto de **todas** as possíveis chaves

chaves realmente usadas são, em geral, uma parte pequena do universo.

A tabela terá a forma  $st[0..m-1]$ , onde m é o tamanho da tabela.

#### Funções de dispersão

Uma **função de dispersão** (= hash function) é uma maneira de mapear o universo de chaves no conjunto de índices da tabela.

A função de dispersão recebe uma chave key e retorna um número inteiro  $h(key)$  no intervalo  $0 \cdot m-1$ .

O número h(key) é o **código de dispensão**  $(=$  hash code) da chave.

### Queremos uma função de hashing que . . .

Queremos uma função de hashing que:

- possa ser calculada eficientemente (em  $O(1)$ ) e
- **Example 6 Figure 1.** espalhe bem as chaves pelo intervalo 0 . . m−1.

#### Knuth, TAOC, pg. 514:

"The verb 'to hash' means to chop something up to make a mess out of it; the idea in hashing is to scramble some aspects of the key and to use this partial information as basis for searching. . . "

Funções injetoras. . .

<span id="page-49-0"></span>Funções que associam chaves diferentes a inteiros diferentes são difíceis de se encontrar.

Mesmo se conhecêssemos as chaves de antemão!

#### Exemplo:

Existem  $41^{31} \equiv 10^{50}$  funções de 31 elementos em 41 elementos e somente  $41!/10! \equiv 10^{43}$  são injetoras: uma em cada 10 milhões!

#### Funções injetoras. . .

<span id="page-50-0"></span>Funções que associam chaves diferentes a inteiros diferentes são difíceis de se encontrar.

Mesmo se conhecêssemos as chaves de antemão!

Mesmo se o tamanho da tabela for razoavelmente maior que o número de chaves.

O paradoxo do aniversário nos diz que se selecionarmos uniformemente ao acaso uma função que leva 23 chaves em uma tabela de tamanho 365, a probabilidade de que duas chaves sejam associadas a uma mesma posição é maior 0,5.

.<br>- E → E → 1940<del>-</del>

Conclusão: temos que conviver co[m](#page-49-0) **[c](#page-51-0)[o](#page-49-0)[li](#page-50-0)[s](#page-51-0)[õe](#page-0-1)[s](#page-51-0)**[.](#page-0-1)

<span id="page-51-0"></span>**Método da divisão** (division method) ou hash modular: supondo que as chaves são inteiros positivos, podemos usar a função modular (resto da divisão por m):

**KORKAR KERKER ST VOOR** 

```
static int hash(int key) {
  return key % m;
}
```
<span id="page-52-0"></span>Exemplos com  $m = 100$  e com  $m = 97$ :

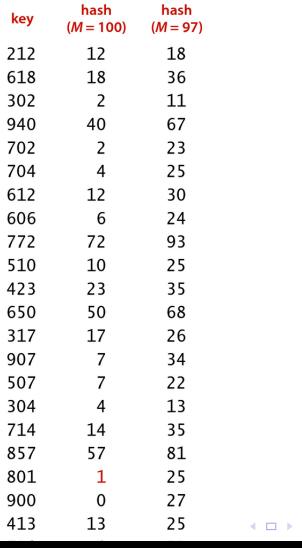

Fonte: algs4

K de k viet klaat te konden

No caso de Strings, podemos iterar hashing modular sobre os caracteres da string:

```
static int hash(String key) {
   int h = 0;
  for (int i = 0; i < strlen(key); i^{++})
     h = (31 * h + \text{key}[i]) % m;return h;
}
```
**KORKARYKERKER POLO** 

Vantagens: rápida, faz apenas uma divisão.

#### Desvantagem:

devemos evitar certos valores para m, por exemplo:

- $\blacktriangleright$  se m  $=2^{\texttt{p}}$ , então h $(\texttt{key})$  são os p bits menos significativos de key.
- $\triangleright$  se a string de caracteres é interpretada como números na base  $2^p$ , então m $= 2^p - 1$  é uma má escolha: permutações de caracteres são levadas ao mesmo valor de hash.

Um primo não "muito perto" de uma potência de 2 parece ser uma boa escolha para m.

## Função Multiplicativa

#### **Método multiplicativo** (multiplicative method):

- ► escolha uma constante A com  $0 < A < 1$ ;
- $\triangleright$  multiplique key por A;
- $\triangleright$  extraia a parte fracional de key  $\times$  A;
- $\triangleright$  multiplique a parte fracionária por m;
- $\triangleright$  o valor de hash é o chão dessa multiplicação.

## Função Multiplicativa

Nesse caso, m é uma potência de 2.

Assim,  $h(key)$  contém os bits iniciais da metade menos significa de key  $\times$  A.

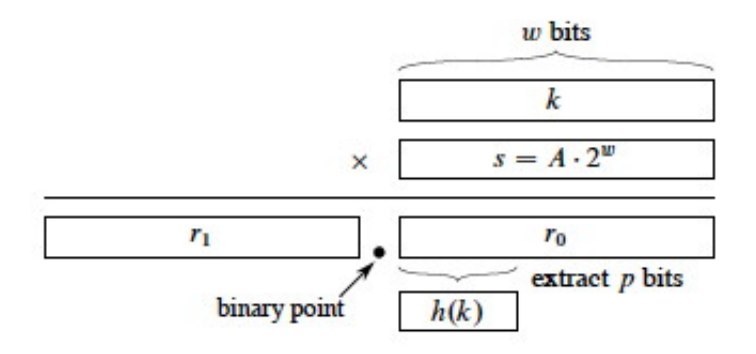

**KORKARYKERKER POLO** 

### Função Multiplicativa

# Desvantagem: mais lenta que o hash modular Vantagem: o valor de m não é crucial

#### O que Ubuntu tem a dizer. . .

#### http://releases.ubuntu.com/17.10/

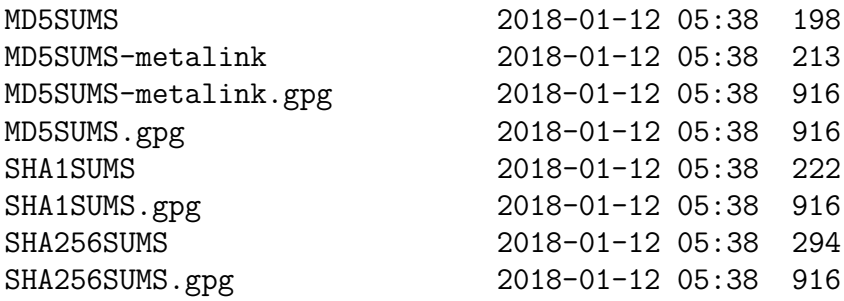

KID KA KERKER KID KO

<https://en.wikipedia.org/wiki/MD5>

<https://en.wikipedia.org/wiki/SHA-2>

#### O que Java tem a dizer

**KORKARYKERKER POLO** 

Em Java, toda classe tem um método padrão hashCode() que produz um inteiro entre  $-2^{31}$  e  $2^{31}-1.$ 

Exemplo:

String s = StdIn.readString(); int  $h = s.hashCode()$ ;

#### Boas e más funções de dispersão

Uma função só é eficiente se espalha as chaves pelo intervalo de índices de maneira razoavelmente uniforme.

Por exemplos, se os dois últimos dígitos das chaves não variam muito, então "key % 100" é uma péssima função de dispersão.

Em geral é recomendável que m seja um número primo.

Escolha de funções de dispersão é uma combinação de estatística, probabilidade, teoria dos números (primalidade), . . .

#### Colisões

Como o número de chaves é em geral maior que m, é inevitável que a função de dispersão leve várias chaves diferentes no mesmo índice.

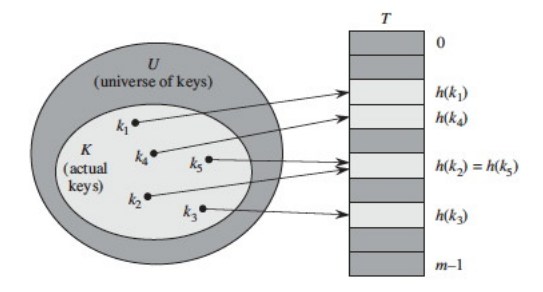

Fonte: CLRS

**KORK ERKER ADAM ADA** 

Colisões

Dizemos que há uma **colisão** quando duas chaves diferentes são levadas no mesmo índice.

Algumas maneiras de tratar colisões:

- $\blacktriangleright$  lista encadeadas (=separating chaining);
- $\triangleright$  sondagem linear (=linear probing); Também conhecido como open addressing.

**KORKAR KERKER SAGA** 

 $\rightarrow$  double hashing (open addressing);